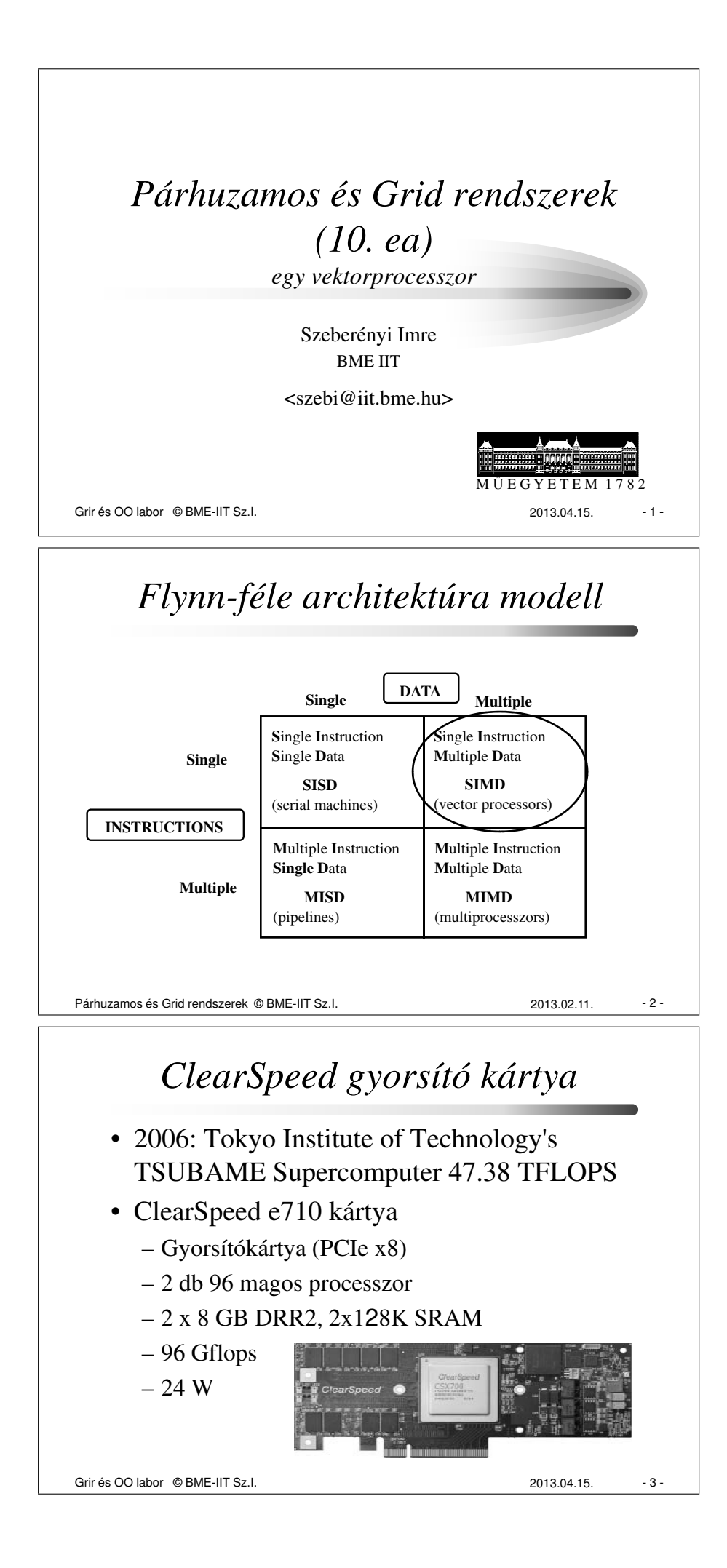

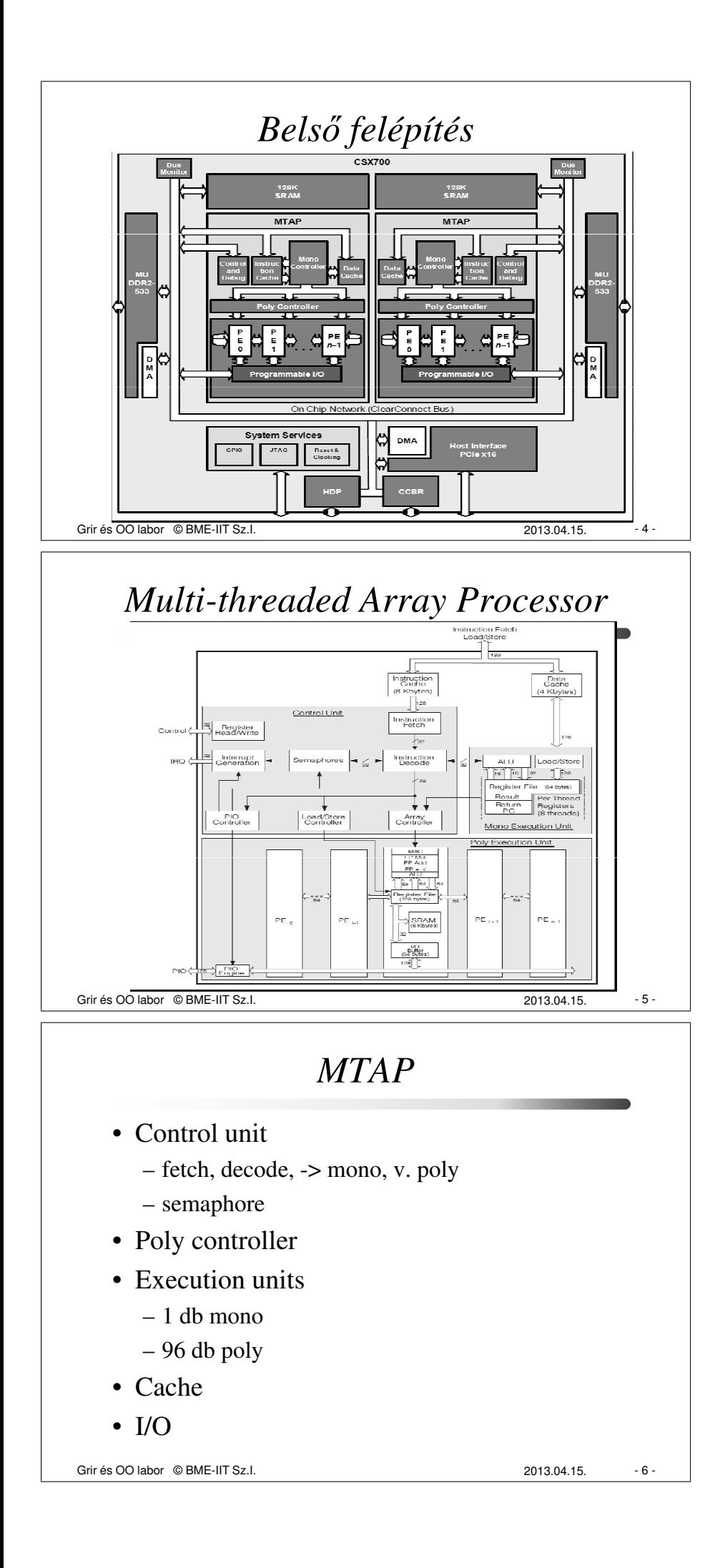

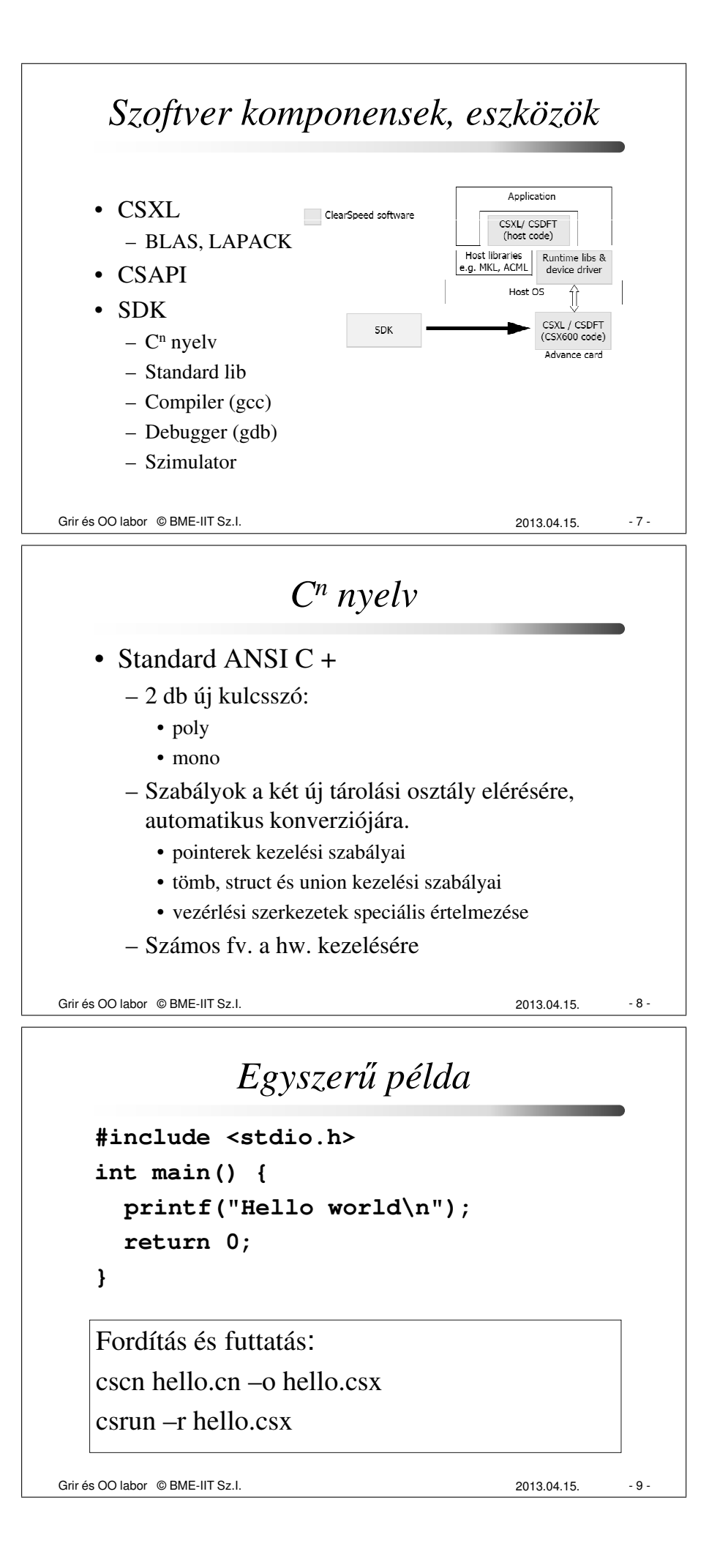

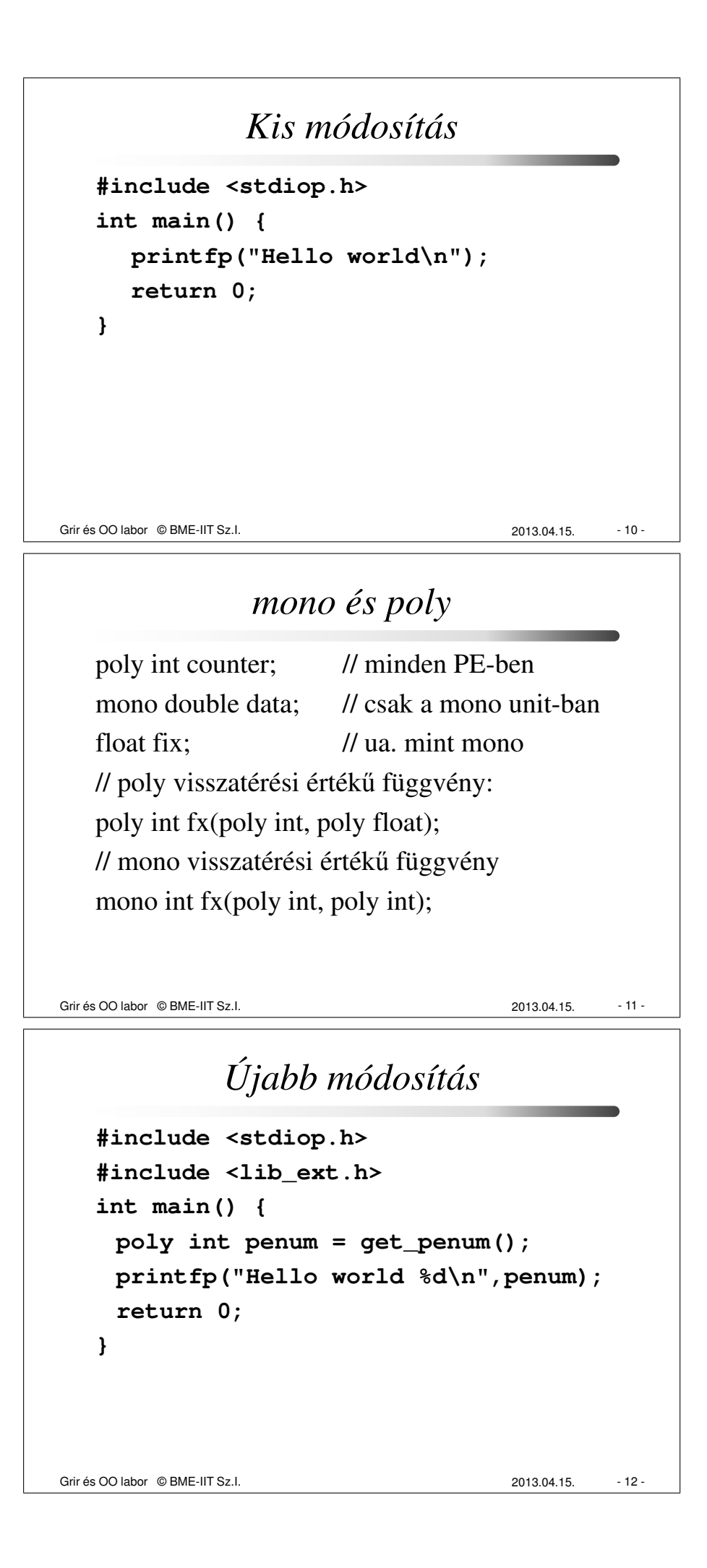

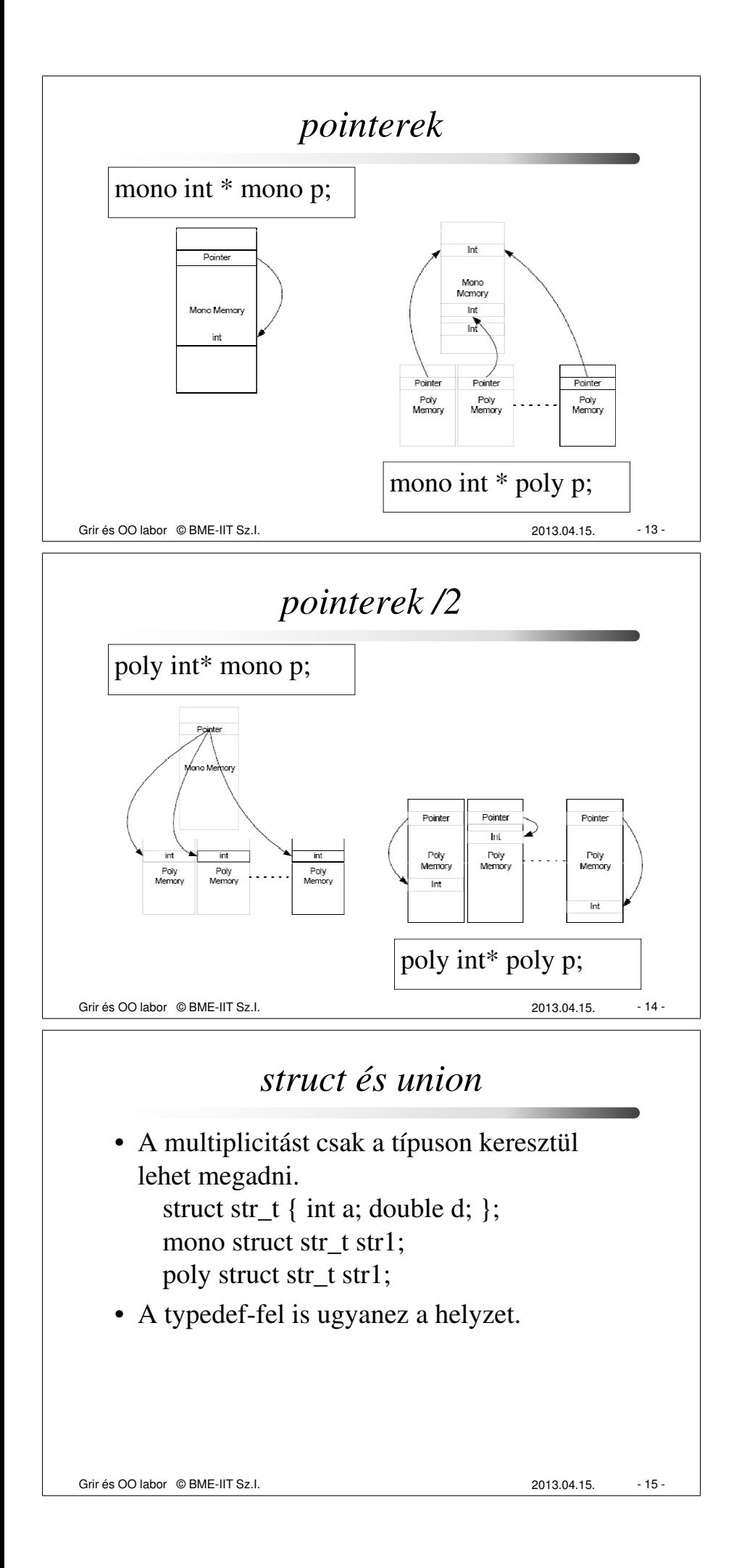

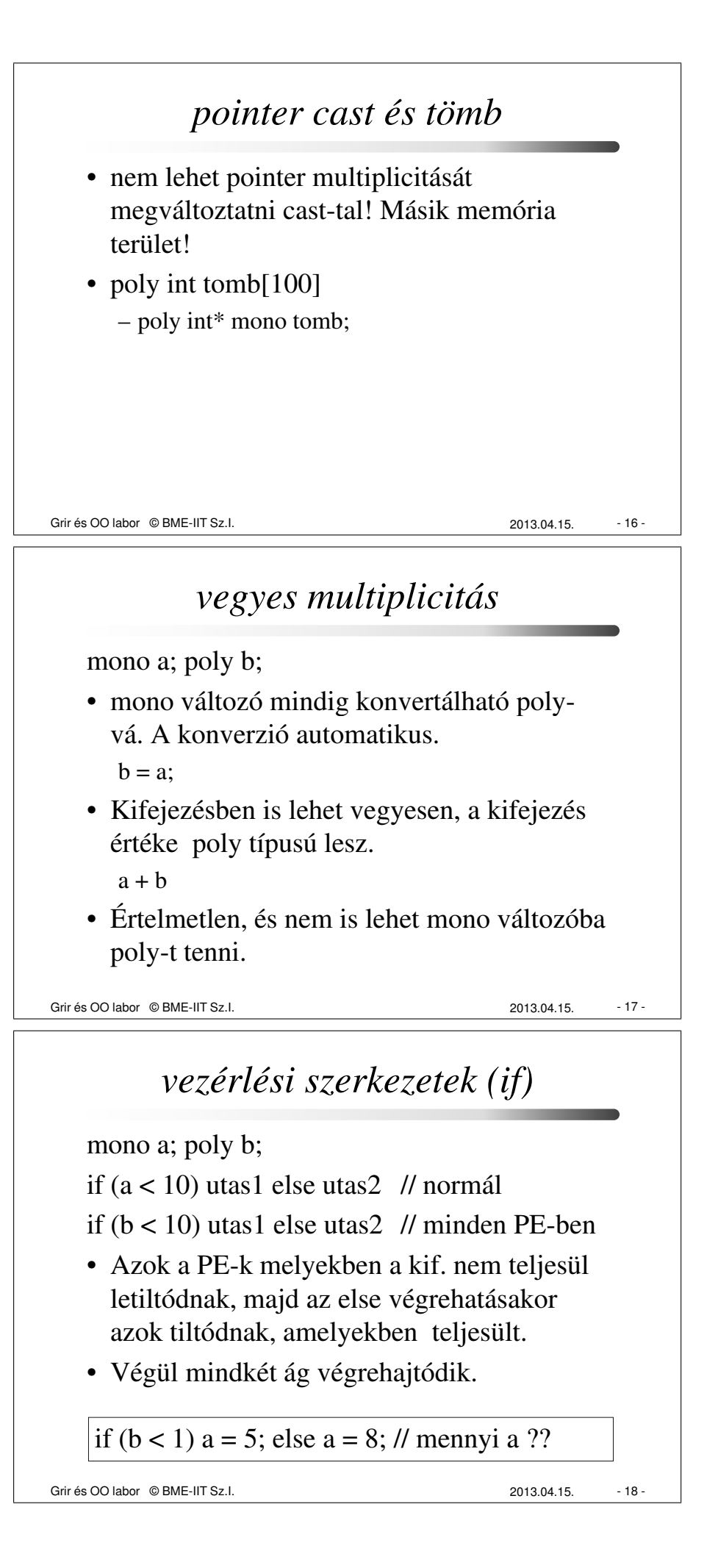

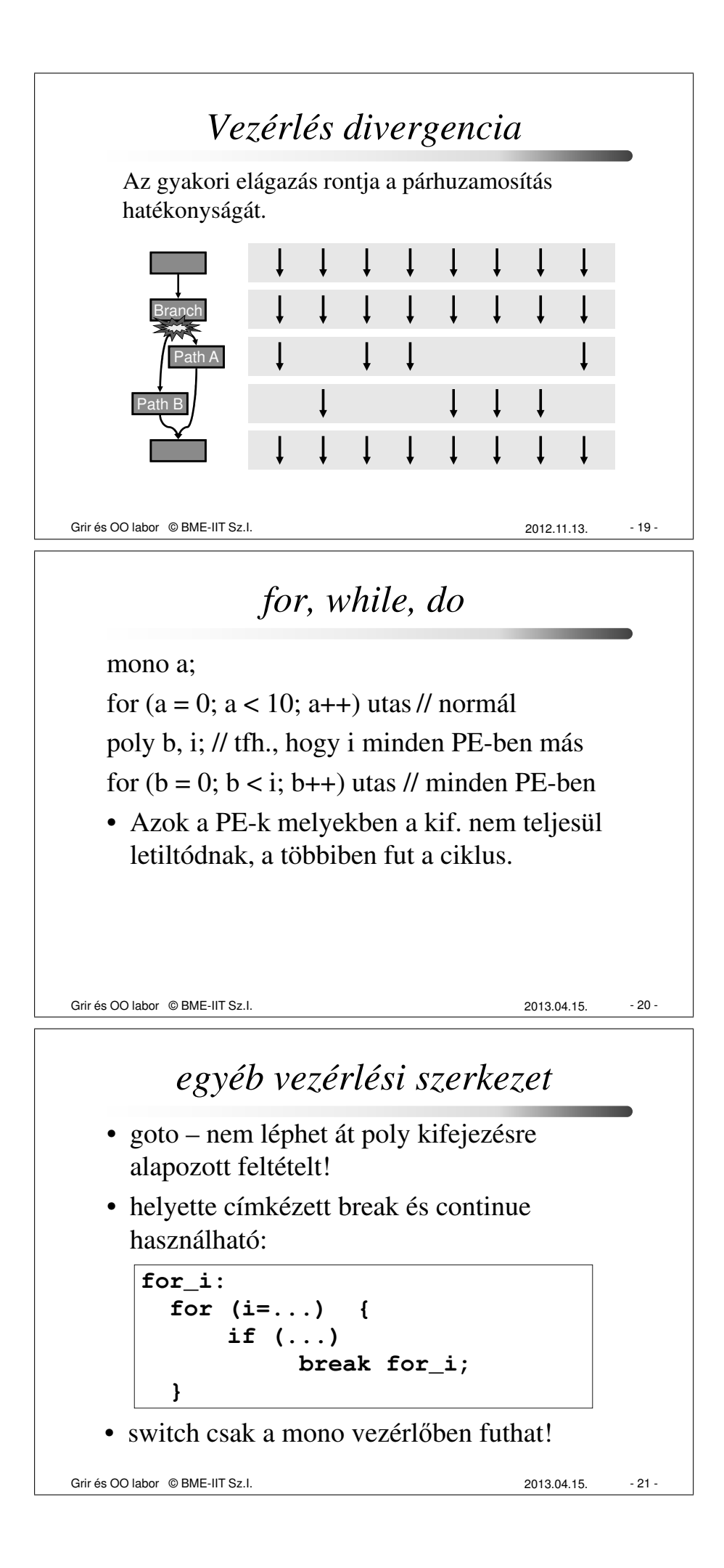

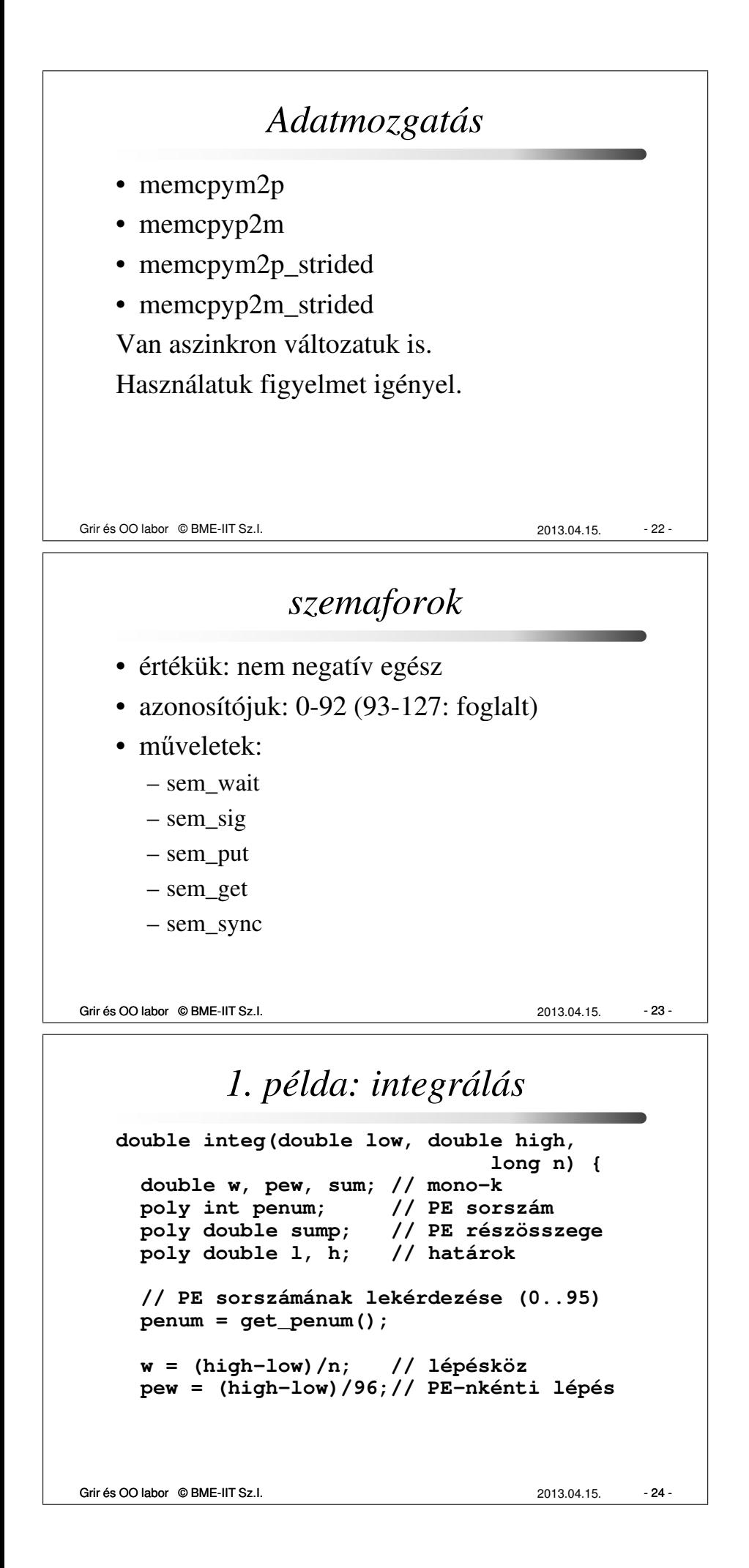

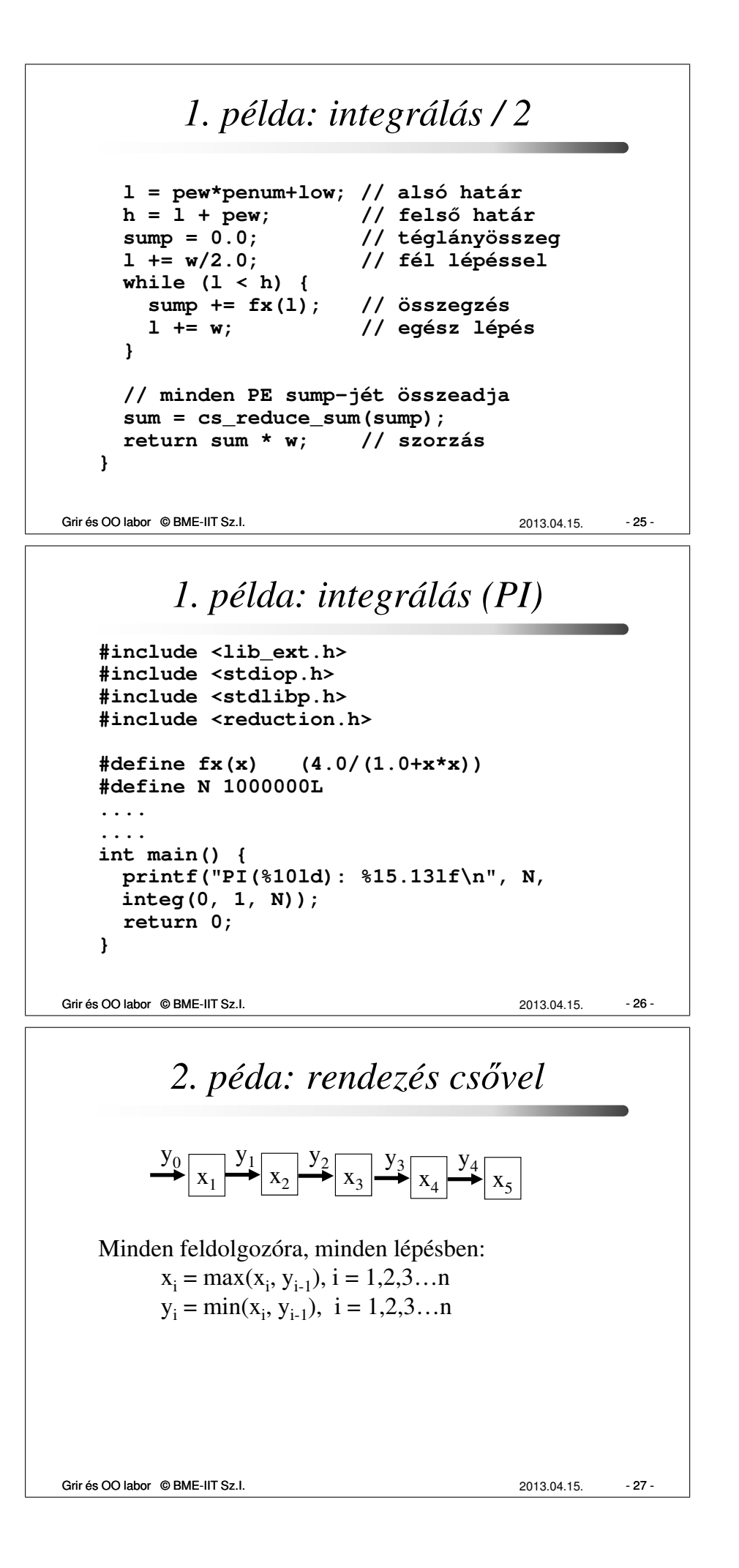

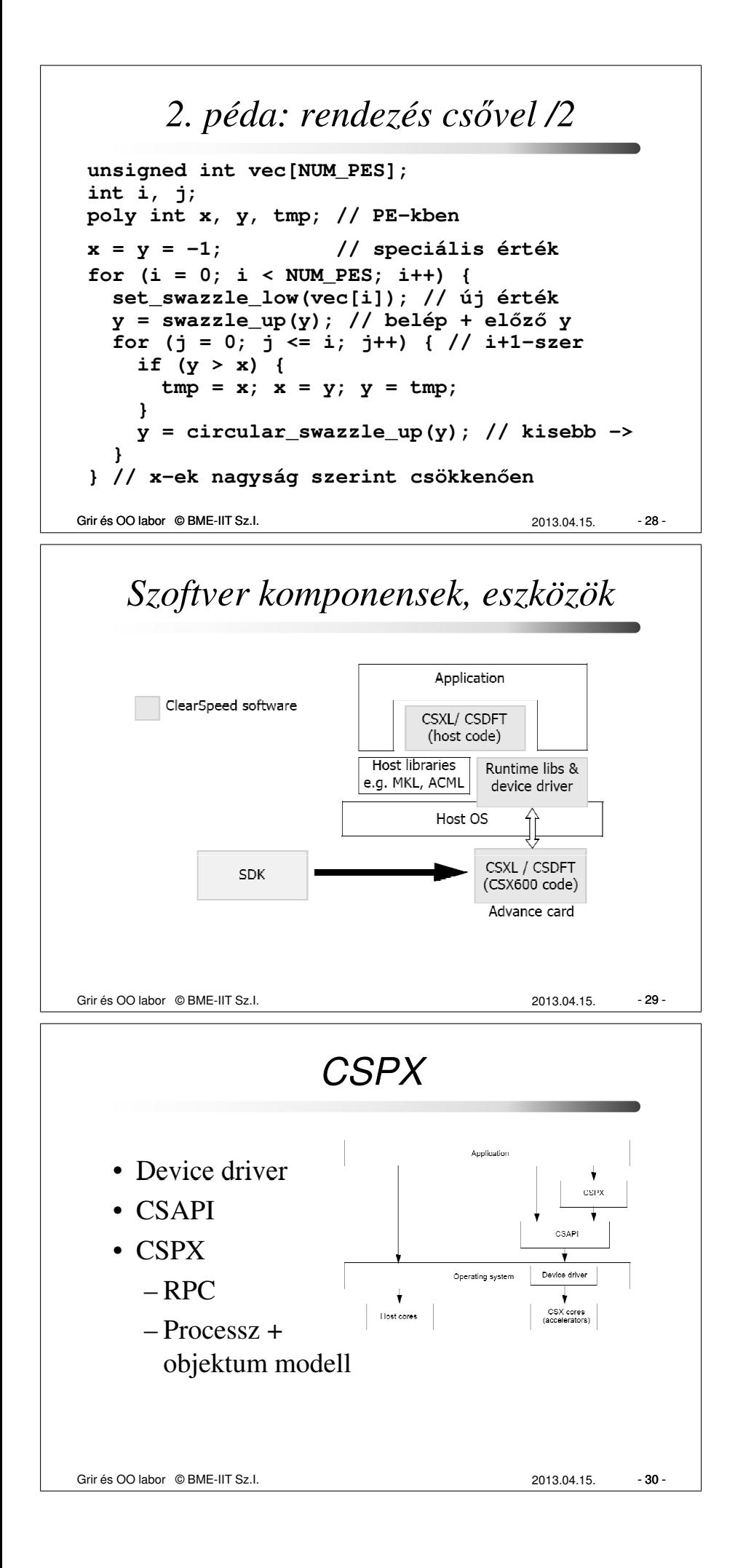

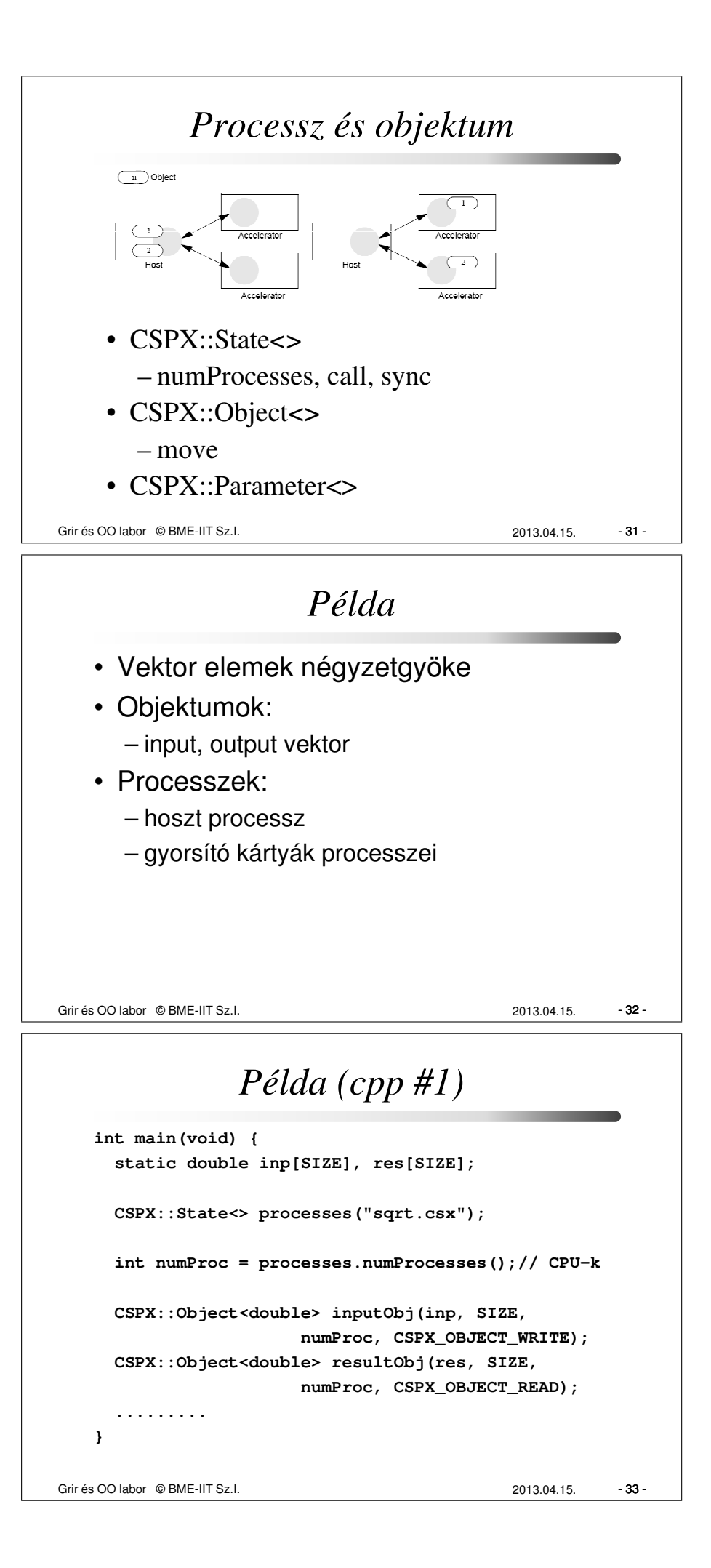

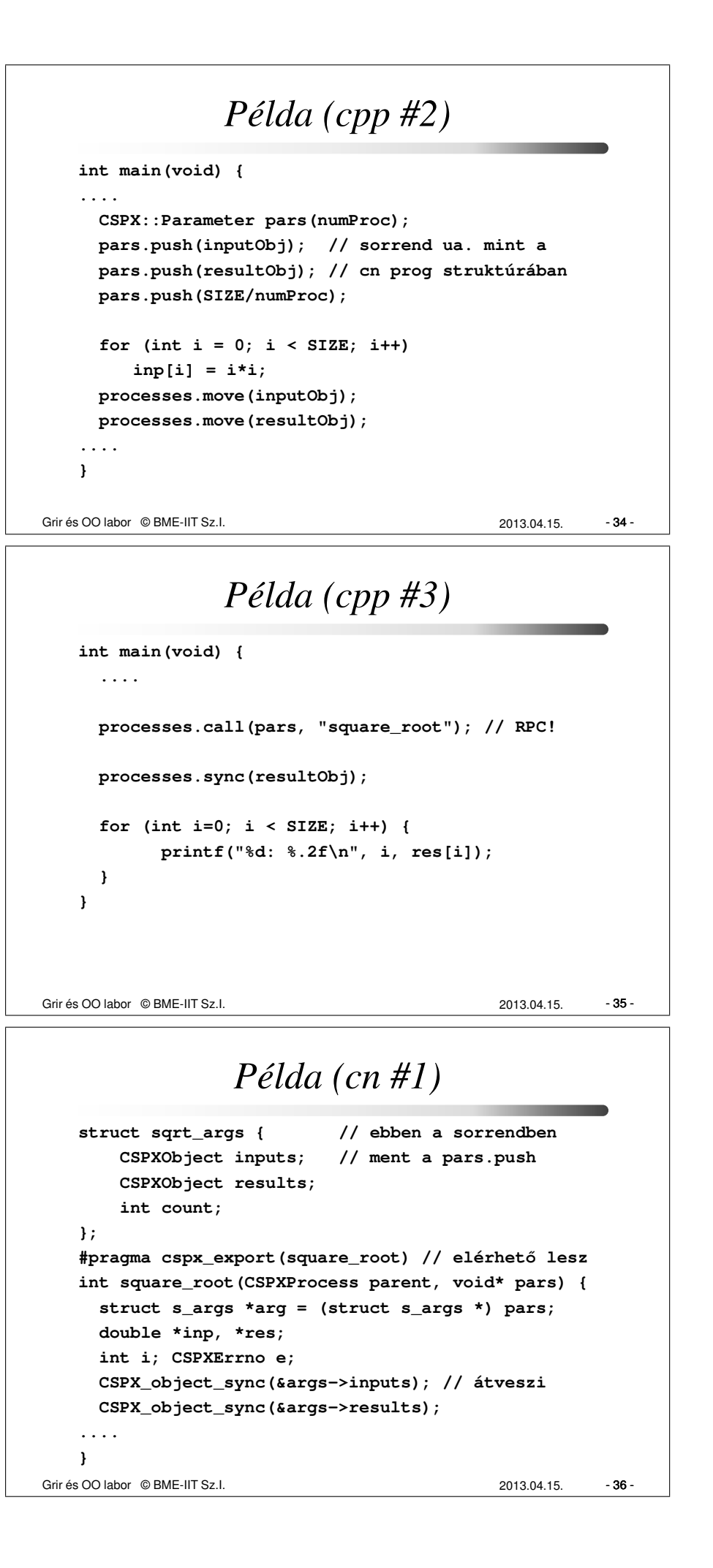

```
Példa (cn #2)
   int square_root(CSPXProcess parent, void* pars) 
     ...
     inp = CSPX_object_get_pointer(&arg->inp, &e);
     res = CSPX_object_get_pointer(&arg->res, &e);
     for (i = 0; i < args>-cont; i += get_name_pes())poly double d;
       poly int index;
       index = i + get_penum();
       memcpym2p(&d, &inp[index], sizeof(double));
                                                     - 37 -
       d = sqrtp(d);
       memcpyp2m(&res[index], &d, sizeof(double));
     }
     CSPX_object_move(parent, &args->results);
   }
Grir és OO labor © BME-IIT Sz.I. 2013.04.15.
```